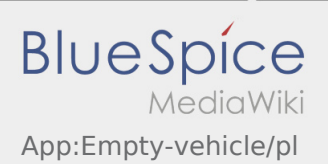

## Inhaltsverzeichnis

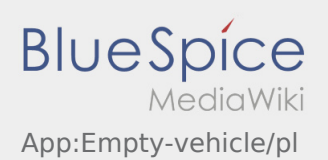

## Zgłaszanie pustego auta

- Bez aktywnego zlecenia od **inTime**możesz zgłosić swój pojazd jako pusty.
- Możesz zgłosić swój pusty pojazd przez : .

Można zgłosić pojazd jako pusty tylko wtedy kiedy jest on zarejestrowany u nas w systemie Alternatywnie, można również zgłosić inny pusty pojazd swojej firmy. Proszę zeskanować kod kreskowy pojazdu. Zgłasząjac puste auto należy wprowadzić wymagane dane. Meldunek pustego auta można usunąć w dowolnym momencie w aplikacji.